## **AutoCAD Full Product Key Free Download**

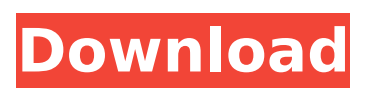

#### **AutoCAD Crack With Registration Code For PC [Latest-2022]**

Contents 1 Release history 2 Development history 2.1 Platforms 2.2 Platforms 3 Platforms 4 Controllers 4.1 HP UX 4.2 Windows XP and Vista 5 Mac OS X 6 Android 6.1 Android 6.2 Windows Phone 7 7 iOS 8 Linux 9 Discussion 10 References 11 External links Release history AutoCAD 2002 (released in December 1982) AutoCAD 2003 (released in December 1993) AutoCAD 2006 (released in December 1995) AutoCAD 2009 (released in December 1997) AutoCAD 2010 (released in December 1999) AutoCAD 2012 (released in December 2002) AutoCAD 2013 (released in December 2006) AutoCAD 2014 (released in December 2008) AutoCAD 2015 (released in December 2011) AutoCAD 2016 (released in December 2013) AutoCAD 2017 (released in December 2015) AutoCAD 2018 (released in December 2016) AutoCAD 2019 (released in December 2017) AutoCAD 2020 (released in December 2018) 1 Release history AutoCAD is the world's number one CAD program, and has been installed on over two million desktops and servers. 2 Development history Version 3 Release history Version 3.0 (released in December 1993) Version 3.1

(released in April 1994) Version 3.2 (released in December 1994) Version 3.3 (released in July 1995) Version 3.4 (released in April 1996) Version 3.5 (released in June 1996) Version 3.6 (released in December 1996) Version 3.7 (released in January 1997) Version 3.8 (released in July 1997) Version 3.9 (released in December 1997) Version 3.10 (released in March 1998) Version 3.11 (released in April 1999) Version 3.12 (released in September 1999) Version 3.13 (released in December 1999) Version 3.14 (released in April 2000) Version 3.15 (released in July 2000) Version 3.16 (

### **AutoCAD Free Download**

Third-party APIs and clients include Prodigy, ColorRange, Plaum, Radiometric, Agisoft PhotoScan, OfficeViews, and 3D Studio Max, PC-Viewer, Autodesk Viewer and the online viewer. There is a variety of addon software and Plugins for AutoCAD Torrent Download: 3D software Plugins Digital Media Color, Map, and Engineering Tools 3D Scanning, Photo, and Animation Tools Cloud Plugins Map Plugins 2D Software Plugins 2D Filters, Graticules, Matchlines, Measuring, and Tolerances User Interface Plugins CADD Plugins Advanced 2D Plugins Landform Plugins

# Vector Traces Plot Plugins Scale Utilities Style Plugins See also DWG References External links AutoCAD Online Help – AutoCAD AutoCAD Exchange Apps – AutoCAD Applications AutoCAD Tips Wiki – Forum of

AutoCAD questions and answers AutoCAD 2017 User Guide – Windows and Mac support AutoCAD 2016 User Guide – Windows and Mac support AutoCAD Architecture – Windows and Mac support AutoCAD Electrical – Windows and Mac support AutoCAD Civil 3D – Windows and Mac support AutoCAD Printer Addon – Windows and Mac support AutoCAD Print Plug-in – Windows and Mac support AutoCAD for Contractors – Windows and Mac support AutoCAD Print Assistant – Windows and Mac support AutoCAD Architecture – Mac support AutoCAD Electrical – Mac support AutoCAD Civil 3D – Mac support AutoCAD Print Plug-in – Mac support Category:1983 software Category:Autodesk Category:Computer-aided design software Category:Computer-aided design software for Windows Category:Computer-related introductions in 1983 Category:Graphics software Category:Pascal softwareQ: python tensorflow opencv2 face detection I am having an issue trying to create a face detection model in tensorflow. The model I am trying to create uses the code here: When running this code, a new log file is created, 'tf logs 1.log' which contains lines

# ca3bfb1094

#### **AutoCAD Crack+ License Key For Windows [March-2022]**

Go to Autodesk Autocad 2017 2019 and Autocad 15 or later. Go to the main menu and select New Project. Enter a name and location and click OK. Select a scene if you need one and click OK. Select a scene for your laser cut if you need one and click OK. Click Save and wait until it completes. Use Autodesk Autocad to laser cut a piece of 3D printed acrylic if you need to. Laser CNC Machines There are various laser CNC machines available for your use. They are designed to produce parts from acrylic or other materials. Selecting the right one for your purposes is not easy. Since they are becoming much more popular, there are lots of manufacturers providing these machines. A laser cutter is really a three-in-one machine. It is capable of cutting materials, cutting objects and performing machining operations (or machining operations). They typically have a very long workdistance, they cut all materials and they can work with all kinds of materials. There is a Laser CNC from the worlds most renowned maker of 3D printers, MakerBot. The specifications of this model of machine are about \$1000. There are many laser machines for less than \$100. You should consider buying a machine

from a well-known company and the prices are more reasonable. Some of the most widely used machines are the following. Selecting a Laser CNC Machine There are many factors that need to be considered when buying a laser machine. These include the following. The quality of the machine How far can the machine move? The speed of the machine How easy is it to learn to use the machine? Quality of the machine There are many factors that affect the quality of the machine. These include the following. The accuracy of the machine How far the material can travel How long the material will last How far the material can travel This is usually a number on the machine. This is the distance the material can travel before needing to be cut again. The accuracy of the machine This is usually a number on the machine. This is the size of the smallest feature that can be cut by the machine. How long the material will last This is usually a number on the machine. This is the maximum time the material can be used before it needs to be replaced. How

**What's New in the AutoCAD?**

Multi-User Collaboration: More control over shared, linked, and streaming drawings, and more flexible

# security with new remote storage options. (video: 1:14 min.) Cloud-Based Drawing Access: Use features

and tools that are only available to authorized users of the cloud-based platform, giving you the ability to access your drawings when you're offline and when you're on a mobile device. (video: 1:12 min.) New Drawing Export Format: Export to support file types that are part of the new cloud-based platform, using content that is more suited to it than what's available for other legacy formats. (video: 1:05 min.) Streaming: Cloud-based drawings now support the ability to share and stream architectural drawings through 3D Views. (video: 1:05 min.) New Cloud-Based Platform: New cloud-based user interface and remote storage options. New cloud-based tools, including sharing, archiving, and remote collaboration, now available for cloud-based drawings. (video: 1:08 min.) Existing CAD Apps and Scripting Libraries: More support for existing CAD apps and scripting libraries, including PTC Creo and Autodesk's Forge APIs, so that developers can incorporate any CAD app or tool they're using into AutoCAD without having to build an entirely new app. (video: 1:17 min.) Support for SketchUp Pro, PTC Fusion 360, and other CAD Apps: AutoCAD now supports version 6.0 of SketchUp Pro, so users can import or export via the SketchUp

format. (video: 1:14 min.) Share and Link CAD Files to the Cloud: Save and automatically sync CAD files to the cloud when an author finishes creating a drawing, even if it's not connected to the network, giving you the ability to access your drawings wherever and whenever you need them. (video: 1:17 min.) Protect Your Drafting Work on a Dedicated Computer: A limited number of drawings can be kept on your network's most powerful computer (workstation). Limit in-draft changes to those drawings and enable the network administrator to remotely control the workstation to prevent unauthorized changes. (video: 1:08 min.)

**System Requirements For AutoCAD:**

•Supported OS: Windows 10, Windows 8, Windows 7, Windows Server 2008, Windows Server 2012 •RAM: 2 GB •Hard Disk: 500 MB •Processor: 1.2GHz Dual Core Processor or higher •Browser: Chrome or Safari. If you use other browser, you can download Google Chrome Extension "Innovative Google" and click Ctrl + N to access the Project Gutenberg page. Steps To Download: 1. Download the file from the link and save to your preferred location

<https://www.place-corner.com/autocad-24-2-crack-free-2022-latest/> <https://lynonline.com/2022/07/23/autocad-crack-license-key-x64-latest/> <https://www.pooldone.com/autocad-23-0-crack-free-download-2/> <https://rwix.ru/autocad-crack-full-product-key-free.html> <https://cirelliandco.com/autocad-crack-full-product-key-x64.html> [https://loskutbox.ru/wp-content/uploads/2022/07/AutoCAD\\_Crack\\_With\\_Product\\_Key.pdf](https://loskutbox.ru/wp-content/uploads/2022/07/AutoCAD_Crack_With_Product_Key.pdf) <https://centralpurchasing.online/autocad-crack-download-latest-2022/> https://www.gifmao.com/wp-content/uploads/2022/07/AutoCAD\_Crack\_Free\_PCWindows.pdf <https://lapa.lv/autocad-2020-23-1-crack-free-win-mac/> <http://match2flame.com/autocad-19-1-crack-activation-free-download/> <http://bestclassified.in/wp-content/uploads/2022/07/AutoCAD-25.pdf> <https://ividenokkam.com/ads/advert/autocad-24-0-free-download-latest/> <https://duolife.academy/autocad-24-2-crack-free/> https://diligencer.com/wp-content/uploads/2022/07/AutoCAD\_ Crack\_Free\_Download\_Latest\_2022.pdf <http://cyclades.in/en/?p=124651> [https://ourcrazydeals.com/wp](https://ourcrazydeals.com/wp-content/uploads/2022/07/AutoCAD_Crack_Activation_Code_With_Keygen_Latest.pdf)[content/uploads/2022/07/AutoCAD\\_Crack\\_Activation\\_Code\\_With\\_Keygen\\_Latest.pdf](https://ourcrazydeals.com/wp-content/uploads/2022/07/AutoCAD_Crack_Activation_Code_With_Keygen_Latest.pdf) [https://www.d360.fr/wp-content/uploads/2022/07/AutoCAD\\_\\_Crack-1.pdf](https://www.d360.fr/wp-content/uploads/2022/07/AutoCAD__Crack-1.pdf) [https://adview.ru/wp-content/uploads/2022/07/AutoCAD\\_Crack\\_\\_\\_For\\_PC.pdf](https://adview.ru/wp-content/uploads/2022/07/AutoCAD_Crack___For_PC.pdf) <https://hulemgebeya.com/wp-content/uploads/2022/07/AutoCAD-2.pdf> <https://choicemarketing.biz/autocad-3264bit-2022-latest/>